## **Sonic Visualiser - Bug #153 Layer summary shows wrong name for layer**

2011-05-08 05:39 PM - Chris Cannam

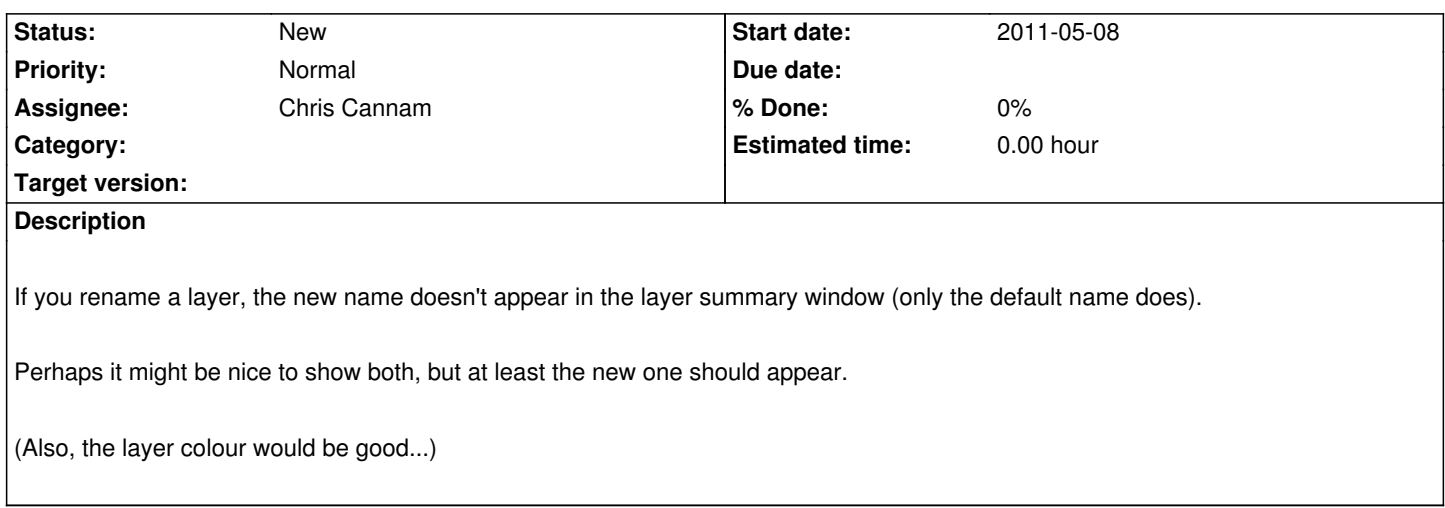